August 30, 2021

The following document provides guidance on how to access documents in OnBase utilizing the JHFRE Campus Map.

OnBase can be accessed here: https://maps.jhu.edu/jhfre through the campus map.

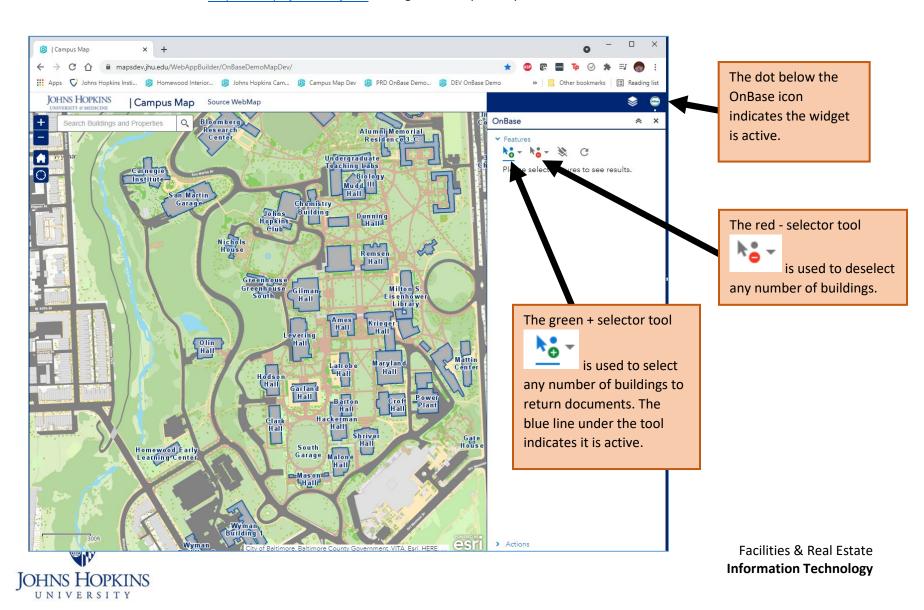

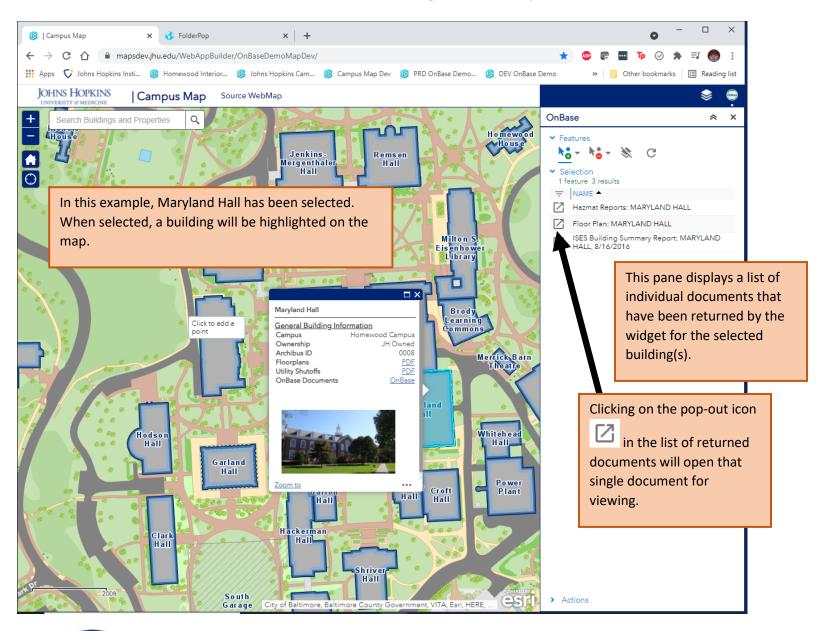

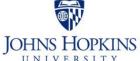

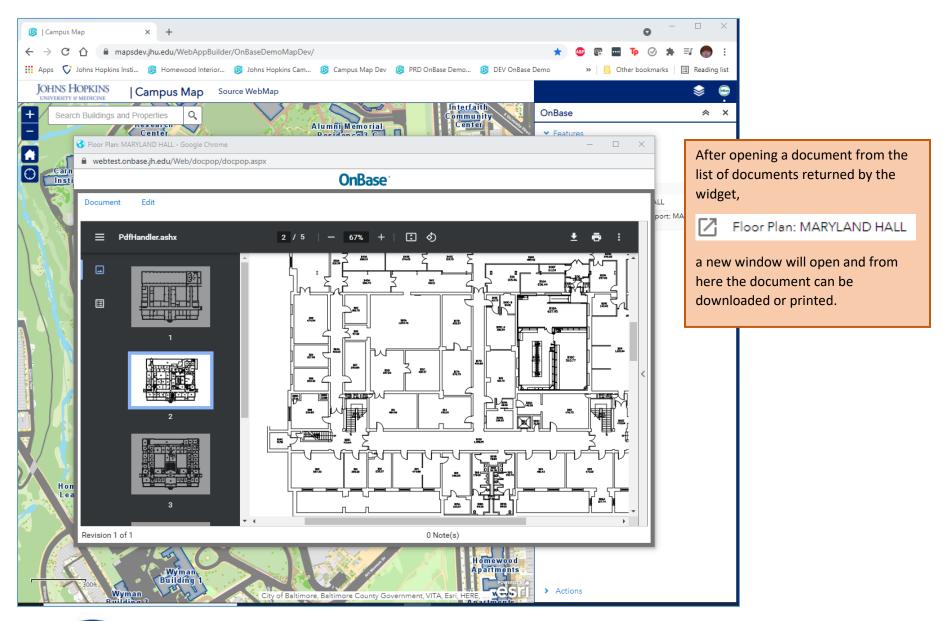

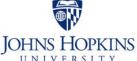

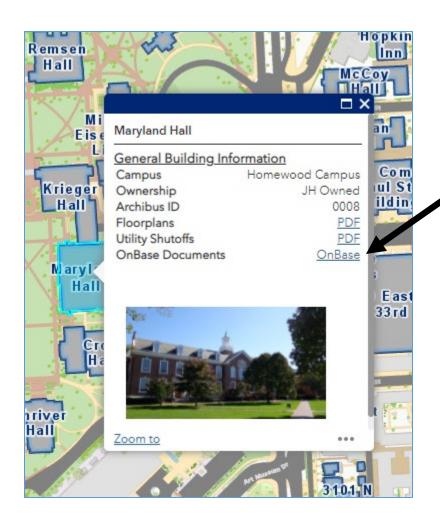

For access to a more extensive collection of documents, the <u>OnBase</u> link in the <u>General Building</u> <u>Information</u> pop-up on the campus map will take users to a familiar folder-structure where documents can be filtered and searched.

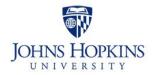

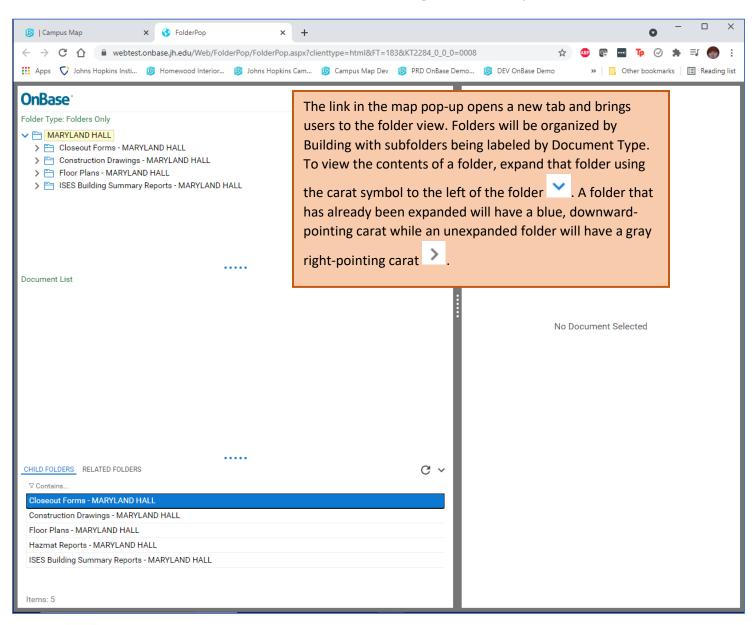

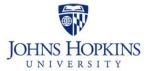

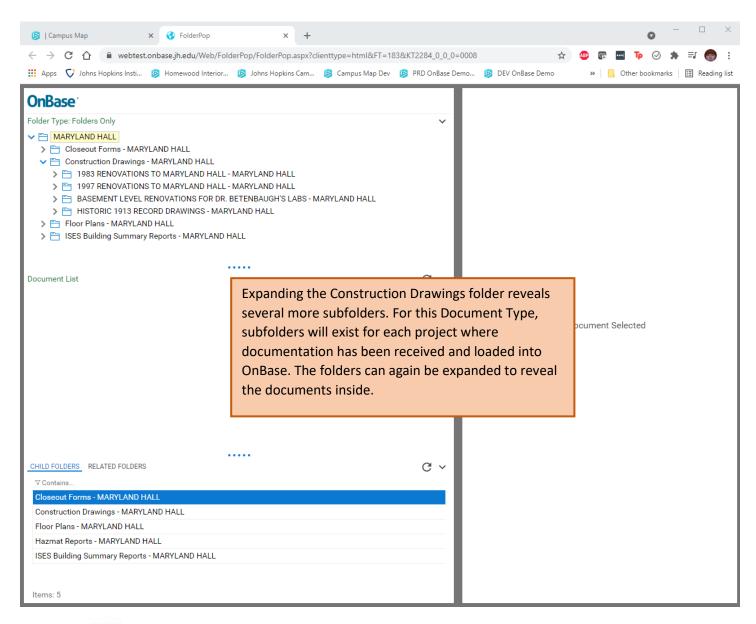

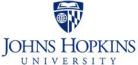

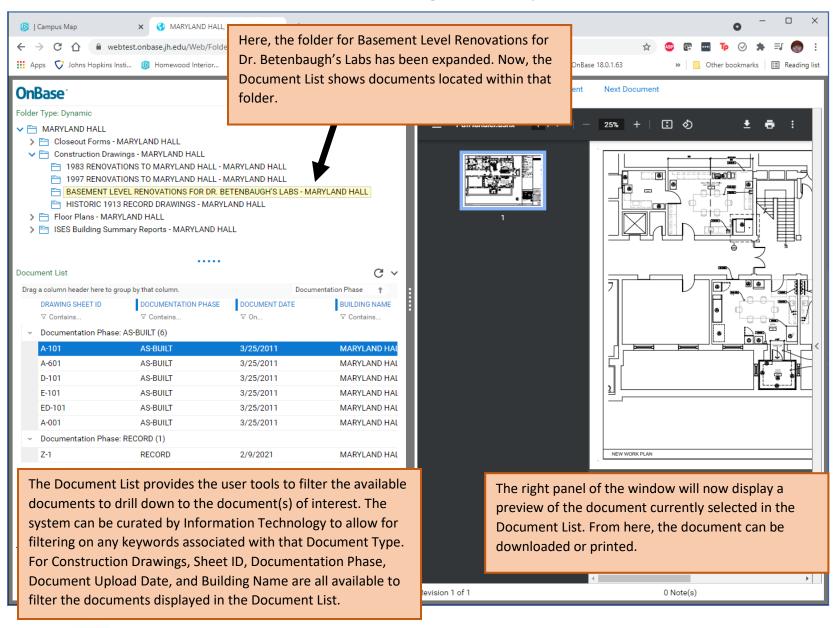

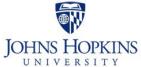